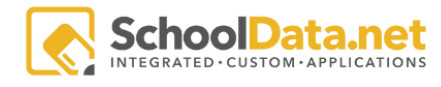

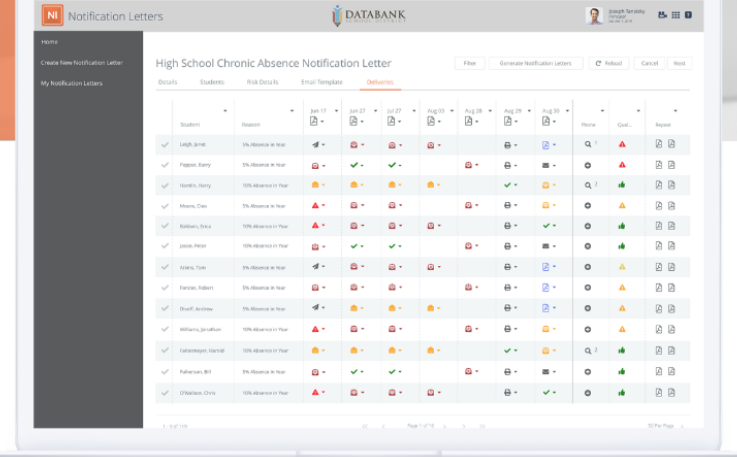

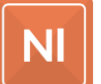

NOTIFICATION LETTERS<br>Release Notes - 2022.3.18

## Introduction

The following document will highlight the various improvements we have made to our application Notification Letters, located in our application bundle "Data Extracts".

<https://schooldata.net/suite/applications/notification-letters/>

**Overview** Changes include:

- 1 Task
- 1 Bug

## **Task**

NL-262 Set Up Notification Letters for Anacortes

## Bug

NL-258

Users that have the Notification Letters Application User Role cannot access Notification Letters except for the Data Admin

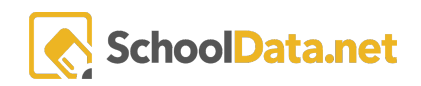